Clover läuft nur mit bestin anschlüssen Erledig

Beitrag von Rambo45 vom 29. April 2016, 12:56

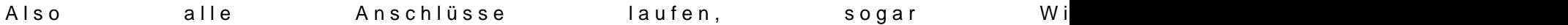

Gesendet von meinem SM-G900F mit Tapatalk